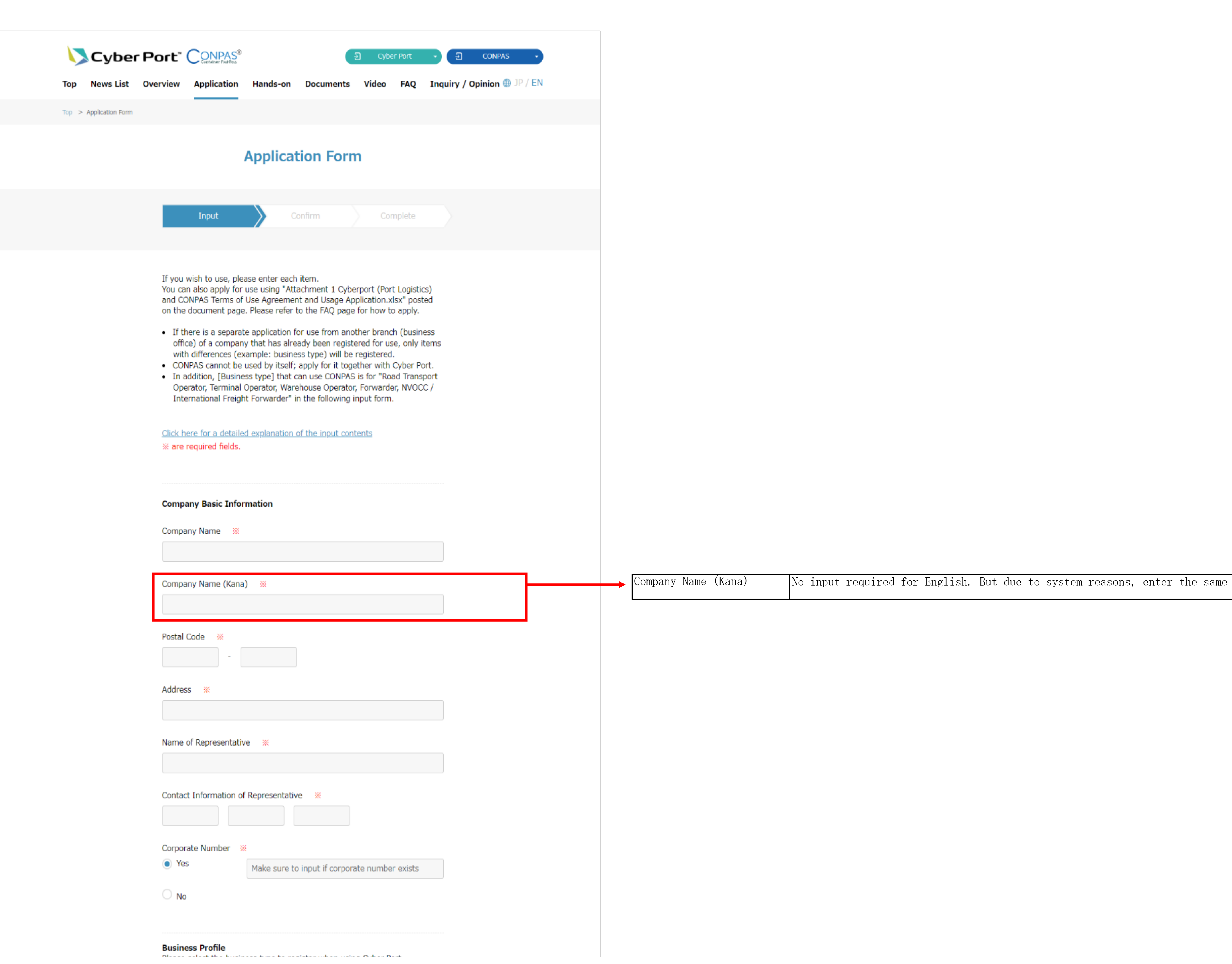

e name as your company name.

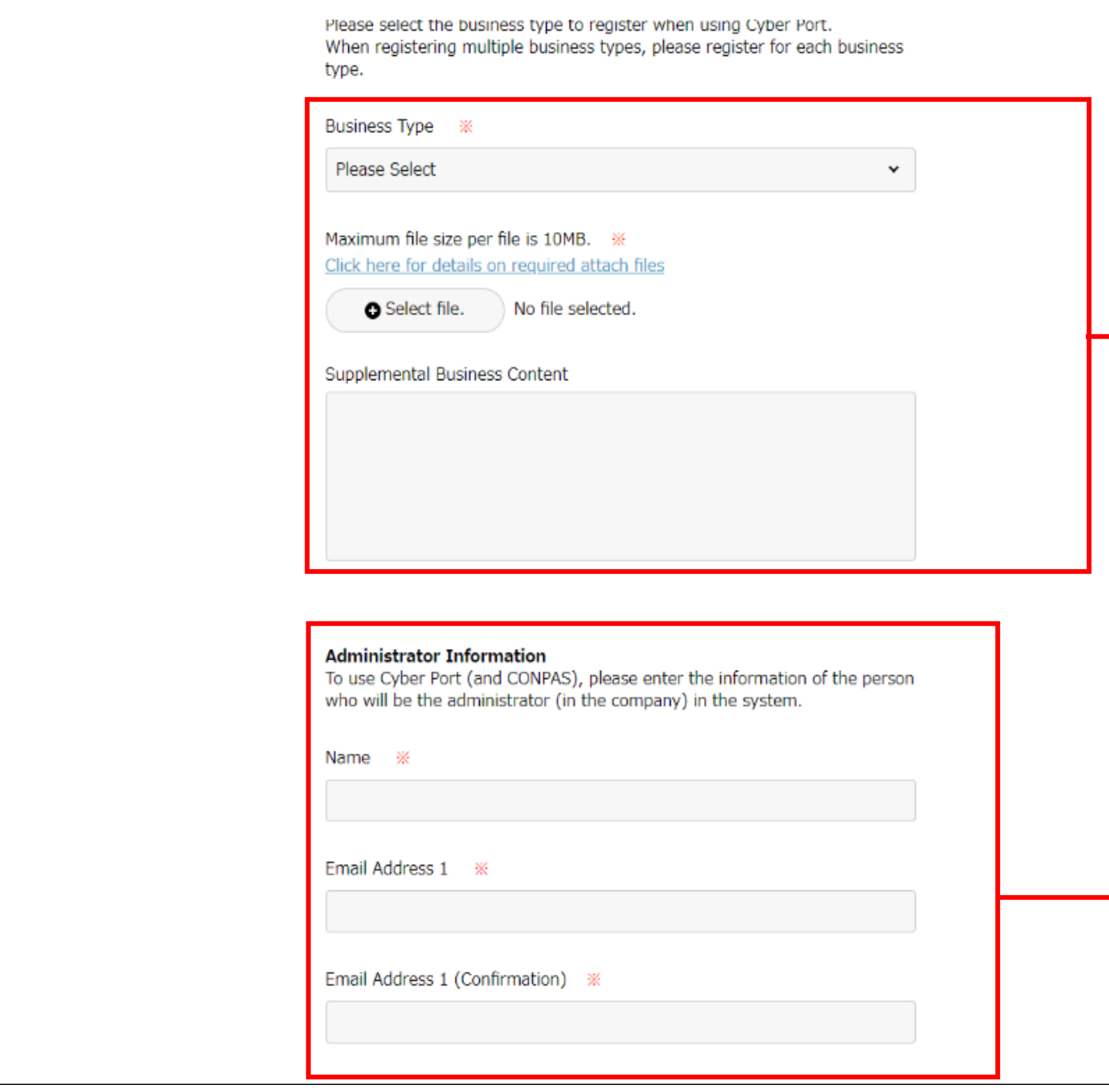

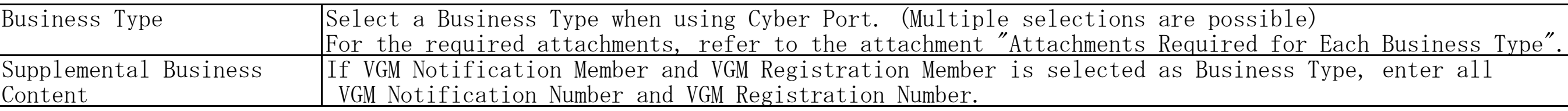

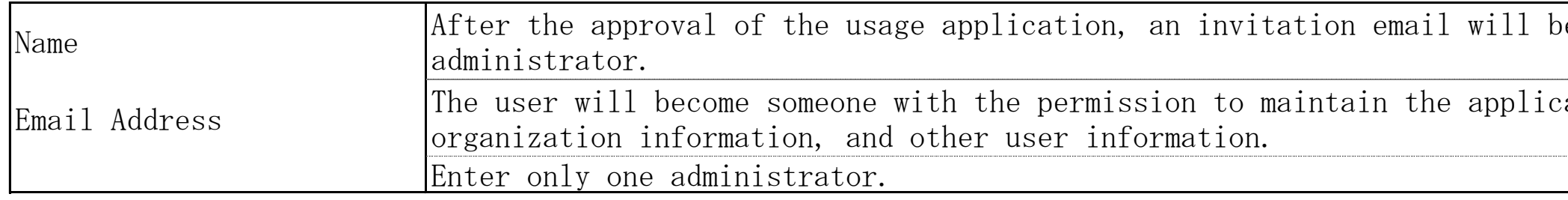

be sent to this email address as an invitation, and

 $\overline{\text{cant's company information}}$ 

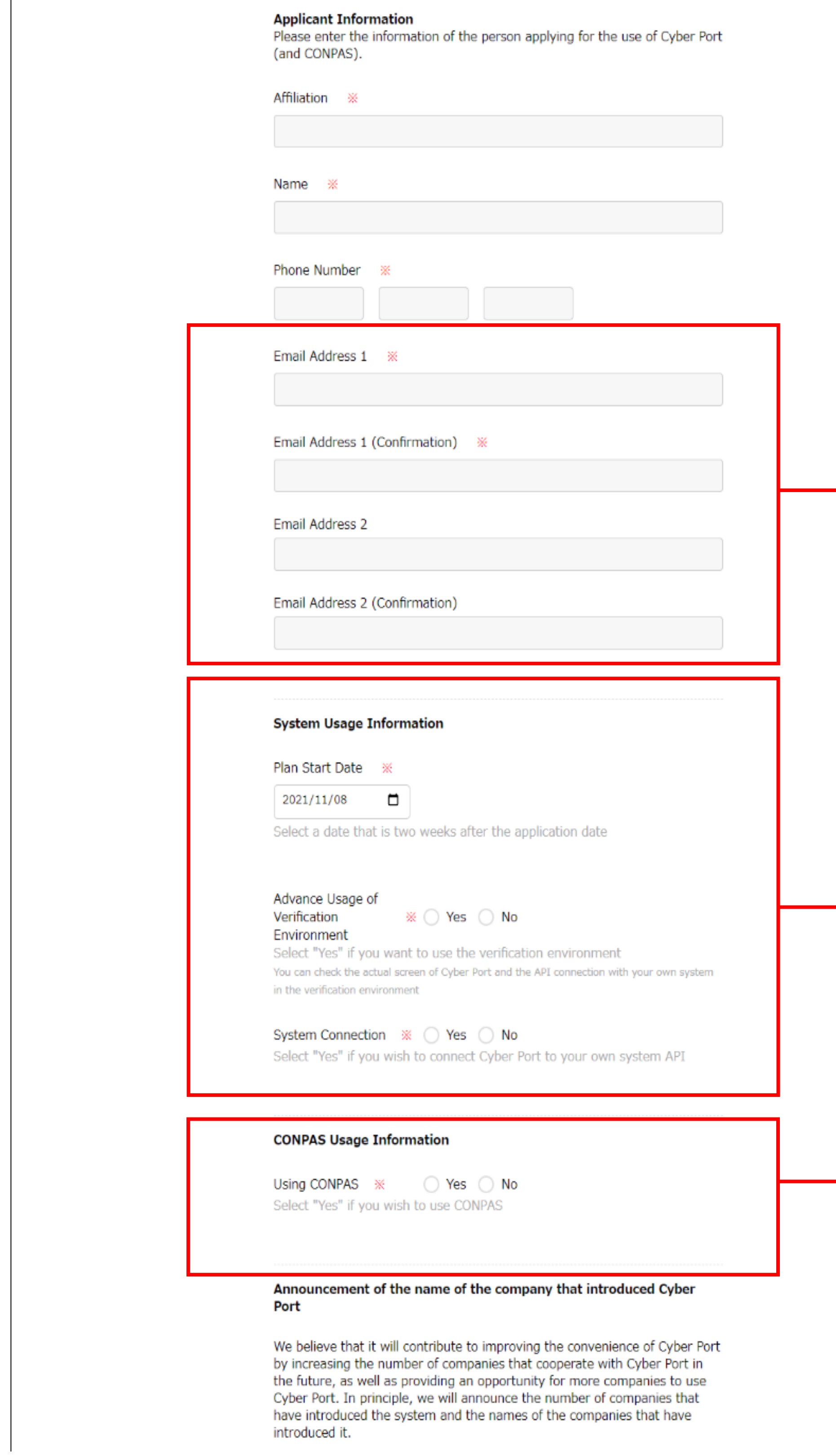

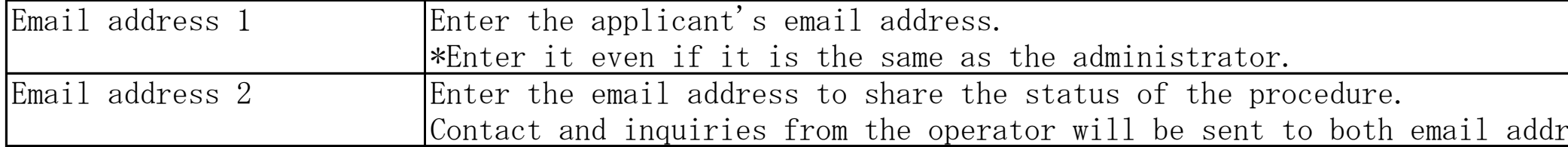

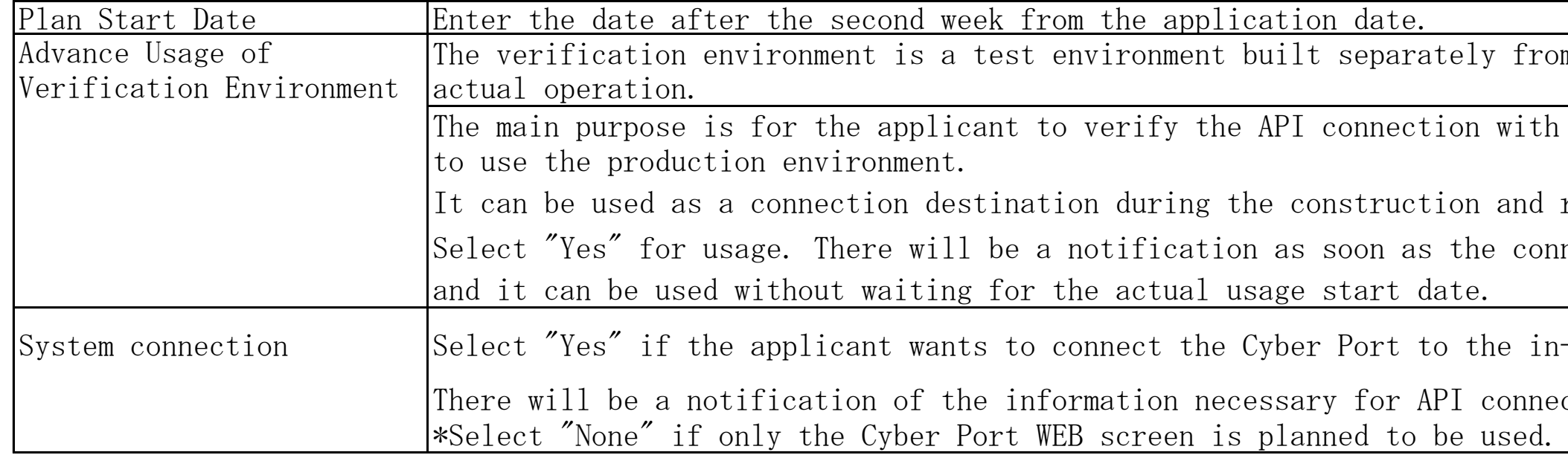

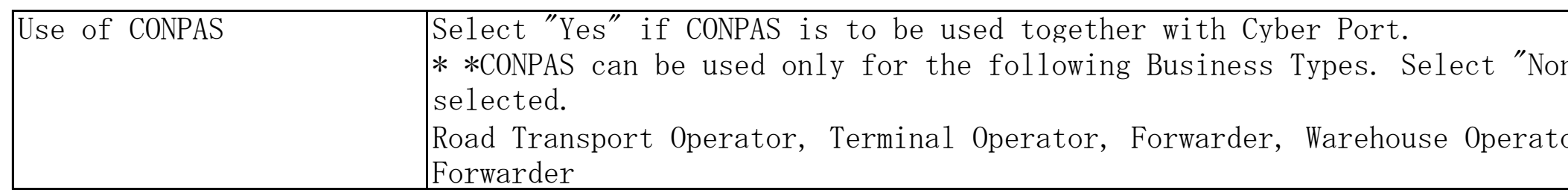

 $\frac{1}{\pi}$  and email address 2.

 $\overline{\text{Sim the production environment used for}}$ 

The in-house system before starting repair period of the in-house system. nection is ready,

n-house system you are using via API. ection such as client ID.

 $\rm{Cone}^{\prime\prime}$  if another Business Type is tor, NVOCC / International Freight

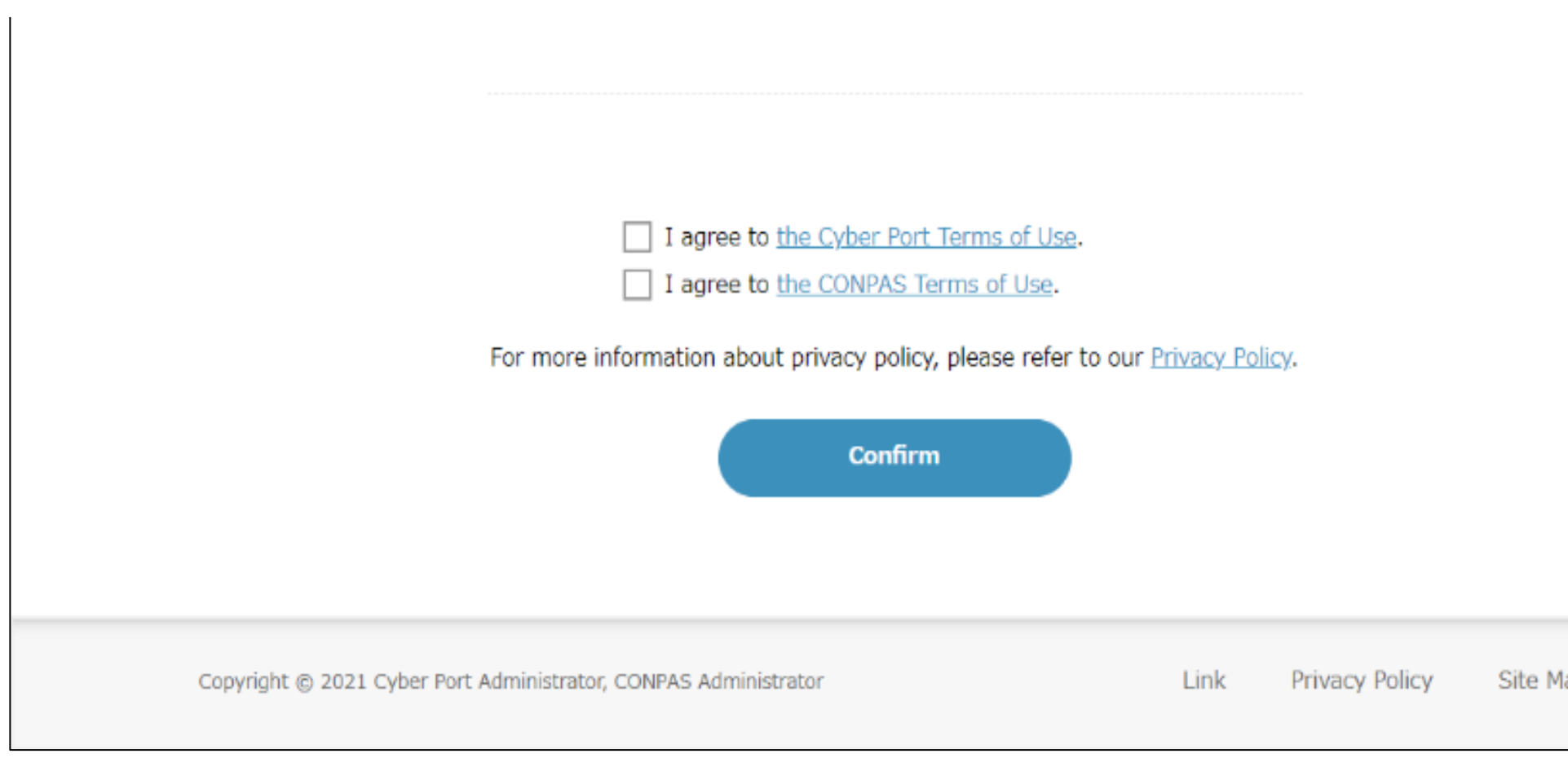